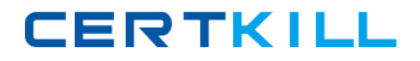

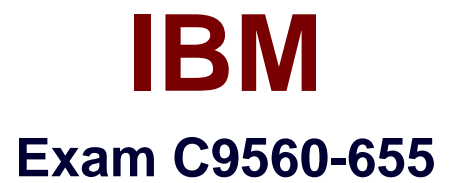

# **IBM Tivoli Composite Application Manager for Transactions V7.3 Implementation**

**Version: 6.0**

**[ Total Questions: 70 ]**

[https://certkill.com](http://certkill.com)

**CERTKILL** 

## **Question No : 1**

Which three parameters are required when configuring the Application Management Console?

- **A.** I8M Rational Performance Tester hostname or IP address
- **B.** Tivoli Enterprise Management Server (TEMS) port number
- **C.** IBM Rational Functional Tester hostname or IP address
- **D.** TEMS hostname or IP address
- **E.** depot hostname or IP address
- **F.** primary TEMS connection

## **Answer: D,E,F**

## **Question No : 2**

Using the tacmd CLI. what does this command create:

tacmd createEventDest -i 123 -p hostl=bigTEC3erver:4567 name=myTEC?

**A.** a new object group called bigTECserver wrth a destination name of myTEC **B.** a new service group object called bigTECserver with a host name of bigTECServer **C.** a new event destination definition on the server bigTECserver with the Server Destination ID of 123

**D.** a new situation named myTEC for the server bigTECserver using port 4567 with a Server Destination ID of 123

### **Answer: C**

# **Question No : 3**

Specific domain tracking technologies and IDs are used to track transactions within and between applications and domains. Which information is provided by stitching IDs?

- **A.** tracking points in an interaction that spans multiple domains
- **B.** tracking points in an interaction that occurs within a single domain
- **C.** the common identifier to all tracking points in a transaction instance
- **D.** whether a relationship exists between tracking points in a transaction instance

**CERTKILL** 

#### **Answer: A**

## **Question No : 4**

Where in a Windows system can the K8B\_RAS1 parameter be found and edited to increase the log levels of the Client Response Time agent?

- **A. <CANDLE\_HOME>\config\kt4env**
- **B.** <CANDLE\_HOME>\tmaitm6\kt4env
- **C.** <CANDLE\_HOME>\config\<hostname>\_t4.cfg
- **D.** <CANDLE\_HOME>\tmaitm6\<hostname>J4.cfg

### **Answer: B**

# **Question No : 5**

What is meant by a Realm in Application Management Configuration Editor terminology?

**A.** a set of filters that match monitored requests

**B.** the security credentials for IBM Rational Performance Tester robotic scripts

**C.** an IBM Tivoli Monitoring security access control list of users who have access to read or modify a profile, application, or client

**D.** a combination of a specific IP address (such as 9.48.152.128) or IP address pattern (such as 9.48.152.") and port number to monitor for TCP traffic

### **Answer: B**

# **Question No : 6**

Which types of Application Support can be installed on the Tivoli Enterprise Portal (TEP) Server running on a Linux operating system?

**A.** TEP Browser Client application support. TEP Desktop Client application support. TEP Server application support

**B.** TEP Browser Client application support, TEP Desktop Client application support. TEP Java Web Start application support

**C.** Tivoli Enterprise Management Sever (TEMS) application support. TEP Desktop Client

application support. TEP Java Web Start application support **D.** TEP 8rowser Client application support, TEP Desktop Client application support, TEMS application support

#### **Answer: C**

**Question No : 7**

See the Exhibit below.

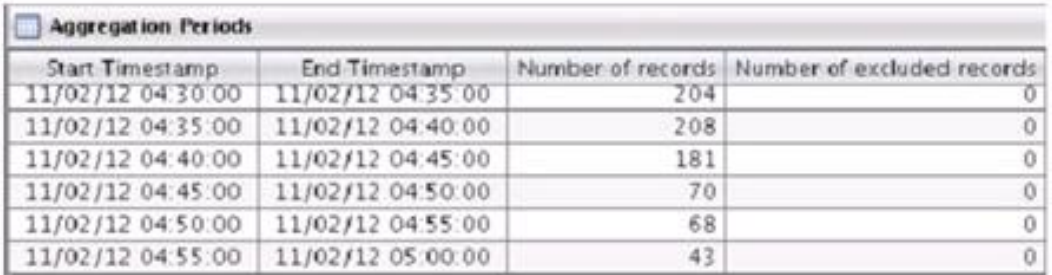

What can be determined (torn this view?

- **A.** The rate of transactions coming into this Transaction Reporter are increasing.
- **B.** The rate of transactions coming into this Transaction Collector are increasing.
- **C.** The rate of transactions coming into this Transaction Reporter are decreasing.
- **D.** The rate of transactions coming into this Transaction Collector are decreasing.

### **Answer: A**

# **Question No : 8**

How should recorded Robot VU scripts be migrated to the newly installed IBM Rational Performance Tester (RPT)?

- **A.** runlheMtgrateVU2RPT application
- **B.** trom the Tivoli Enterprise Portal Server RPT Workspace view
- **C.** previously recorded Rational Robot VU scripts cannot be migrated

**D.** use the IBM Tivoli Composite Application Manager for Transactions RPT Workbench plug-in

**CERTKILL** 

#### **Answer: B**

## **Question No : 9**

Under UNIX and Linux, when must a 64-bit version of T1 {File Transfer Enablement) be installed on the Tivoli Enterprise Monitoring Server (TEMS)?

**A.** when the TEMS is a 64-bit instance

- **B.** when the operating system platform is 64-bit
- **C.** when the Application Management Console is 64-bit
- **D.** when the Tivoli Enterprise Portal Server database resides on a 64-bit server

#### **Answer: C**

## **Question No : 10**

What is the purpose of the tu list parameter in the Transaction Reporter configuration?

**A.** It specifies the Transaction Collectors that the Transaction Reporter ignores.

**B.** It specifies the Transaction Collectors from which the Transaction Reporter collects topology data.

**C.** It specifies the Transaction Collectors from which the Transaction Reporter collects aggregate data.

**D.** It specifies the Transaction Collectors from which the Transaction Reporter collects aggregate and instance data.

#### **Answer: B**

### **Question No : 11**

What are two required steps to configure and enable .NET tracking on Windows 2008?

- **A.** run kinconf ig
- **B.** activate the configuration
- **C.** register the .NET Data Collector
- **D.** enable the monitoring of ADO.NET interfaces
- **E.** configure the connection to the Transaction Collector